# **Уважаемые абитуриенты!**

**Вас приветствует семья Герценовского Пеликана! Стремитесь присоединиться к нам? Тогда эта презентация расскажет Вам о том, как будет проходить сдача вступительных испытаний с применением дистанционных образовательных технологий для абитуриентов с инвалидностью и/или ограниченными возможностями здоровья в нашем университете.**

# **Оглавление**

### **Раздел 1. Технические требования к оборудованию:**

- программно-аппаратные требования;
- платформы проведения вступительных испытаний;
- задания вступительных испытаний.

#### **Раздел 2. Специальные условия для проведения вступительных испытаний для абитуриентов с инвалидностью и/или ограниченными возможностями здоровья:**

- дополнительное время и технические средства;
- дополнительные условия в зависимости от индивидуальных особенностей абитуриентов с инвалидностью и/или ОВЗ;
- ассистенты.

#### **Наши контакты**

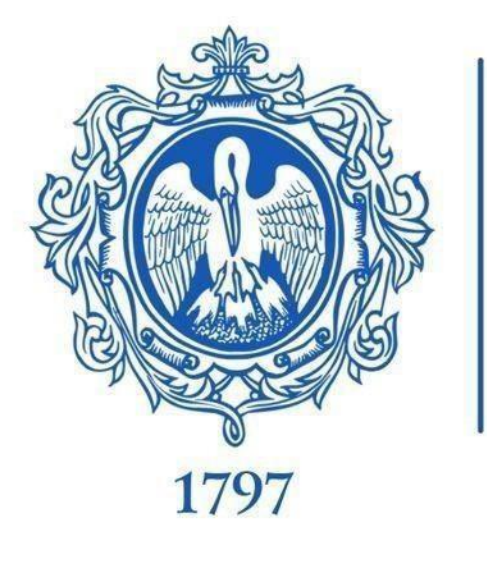

# **Раздел 1. Технические требования к оборудованию**

# **Программно-аппаратные требования**

Для прохождения вступительного испытания рекомендуется наличие:

- персонального компьютера с операционной системой Microsoft Windows или Apple macOS;
	- web-камеры с разрешением матрицы не менее 2 mp;
	- микрофона;
	- наушников/колонок;
	- стабильного подключения к сети интернет со скоростью не менее 5Mbit/с;
- одного из перечисленных браузеров: Google Chrome, Opera, Mozilla Firefox, Microsoft Edge, Safari и др.

А также другое программно-аппаратное обеспечение с учётом индивидуальных особенностей абитуриента.

**В случае необходимости подключения технического ассистента для удаленной настройки персонального компьютера абитуриента на устройстве должна быть установлена программа удаленного доступа AnyDesk.**

## **Платформы проведения вступительных испытаний**

Технология сдачи вступительных испытаний не требует установки дополнительного программного обеспечения. Все действия выполняются в браузере на платформе Moodle. При необходимости аудиовизуальной связи подключение будет происходить на платформе Zoom.

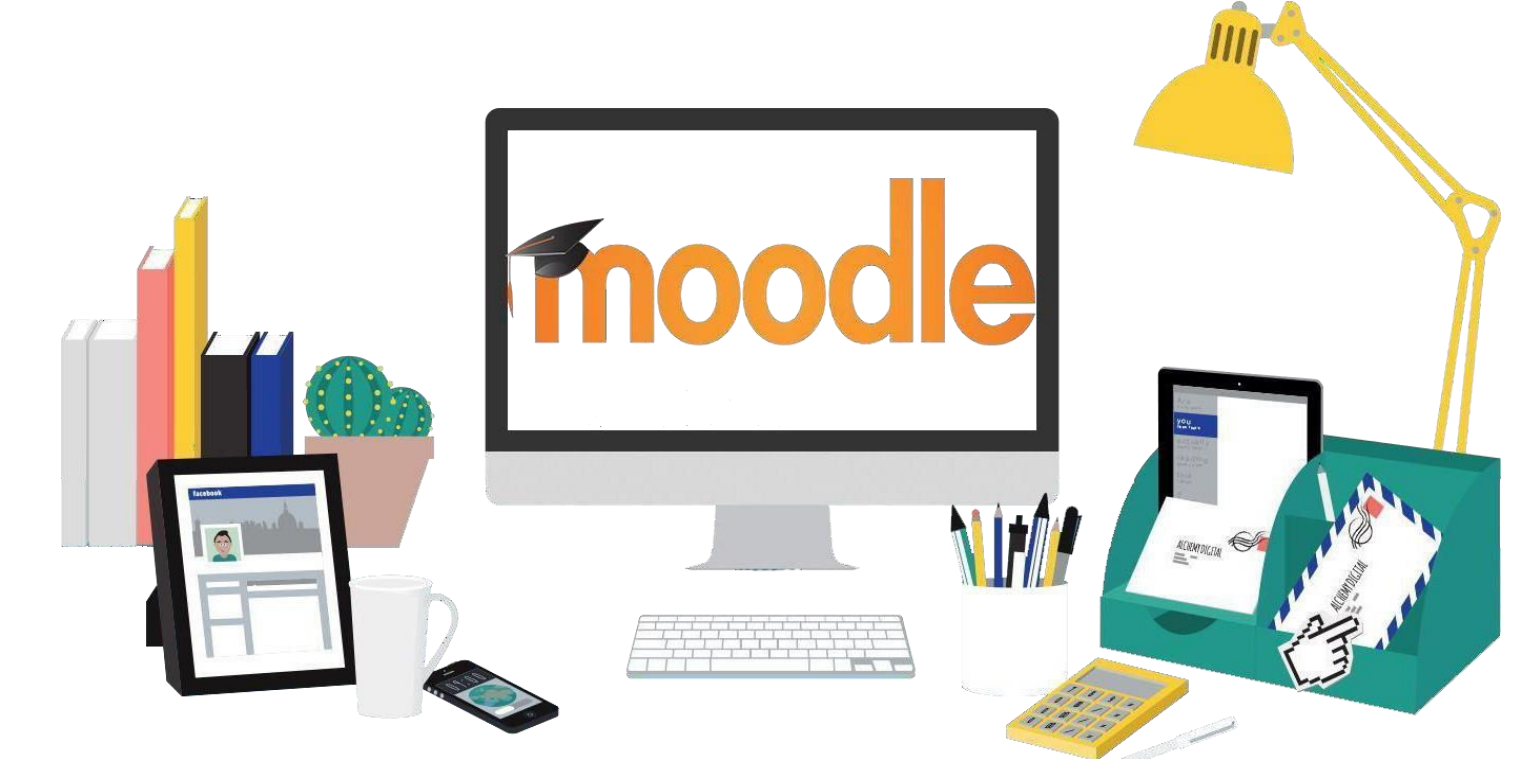

### **Задания вступительных испытаний**

Ссылки на задания вступительных испытаний будут расположены в личном кабинете абитуриента в системе «Приемная комиссия».

Абитуриентам, по заявлению которых при прохождении вступительных испытаний обеспечиваются специальные условия, будет предоставлена отдельная ссылка на задания вступительных испытаний, также в личном кабинете абитуриента.

**Ссылки будут активны только в назначенное время!**

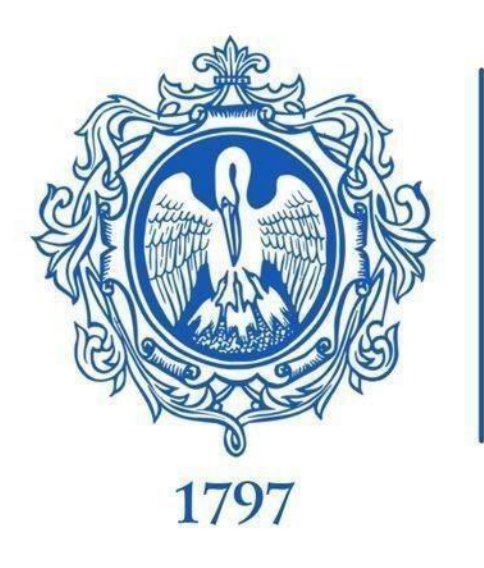

# **Раздел 2. Специальные условия для проведения вступительных испытаний для абитуриентов с инвалидностью и/или ограниченными возможностями здоровья**

#### **Дополнительное время и технические средства**

Продолжительность вступительного испытания для абитуриентов с инвалидностью и/или ограниченными возможностями здоровья (далее - ОВЗ) может быть увеличена **по заявлению абитуриента**, но не более чем на 1 час.

Абитуриенты с инвалидностью и/или ОВЗ могут в процессе сдачи вступительного испытания пользоваться техническими средствами, в том числе указанными в ИПРА.

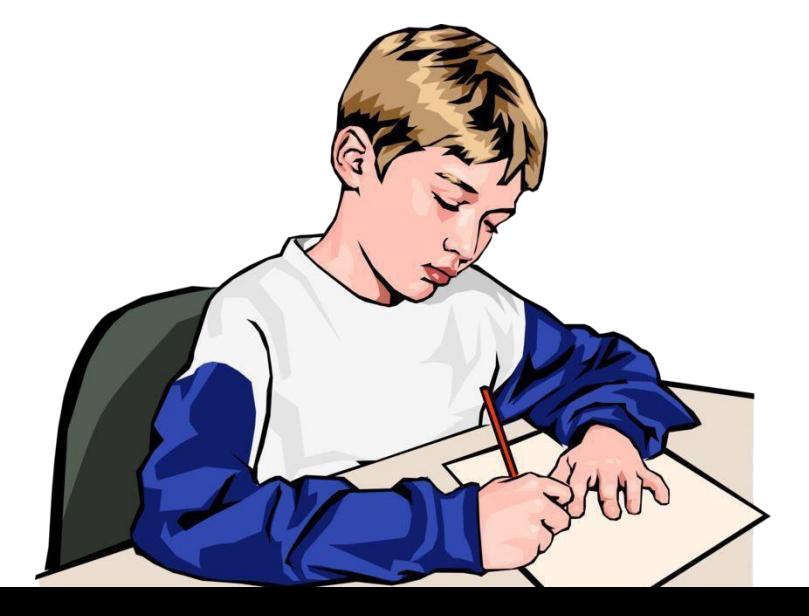

# **Дополнительные условия в зависимости от индивидуальных особенностей абитуриентов с инвалидностью и/или ограниченными возможностями здоровья**

При проведении вступительного испытания обеспечивается выполнение следующих дополнительных требований в зависимости от индивидуальных особенностей абитуриентов с инвалидностью и/или ОВЗ:

- 1) Для незрячих:
	- задания для выполнения на вступительном испытании оформляются в виде электронного документа, доступного с помощью компьютера со специализированным программным обеспечением для незрячих, либо зачитываются ассистентом;
	- по заявлению абитуриента, при сдаче вступительного испытания для ответов может использоваться шрифт Брайля, с последующей отправкой фотографии листов с текстом ответов, а также дублированием написанных ответов в устной форме.

# **Дополнительные условия в зависимости от индивидуальных особенностей абитуриентов с инвалидностью и/или ограниченными возможностями здоровья**

- 2) Для слабовидящих:
	- задания для выполнения, а также инструкция по порядку проведения вступительного испытания оформляются увеличенным шрифтом.

3) Для лиц с тяжелыми нарушениями речи,глухих, слабослышащих вступительные испытания (дополнительные вступительные испытания творческой и/или профессиональной направленности, вступительные испытания при приеме в магистратуру), проводимые в устной форме, проводятся в письменной форме.

# **Дополнительные условия в зависимости от индивидуальных особенностей абитуриентов с инвалидностью и/или ограниченными возможностями здоровья**

4) Для лиц с нарушениями опорно-двигательного аппарата, нарушениями двигательных функций верхних конечностей или отсутствием верхних конечностей:

- письменные задания надиктовываются ассистенту;
- вступительные испытания (дополнительные вступительные испытания творческой и/или профессиональной направленности, вступительные испытания при приеме в магистратуру), проводимые в письменной форме, проводятся в устной форме.

## **Ассистенты**

**По заявлению абитуриента** с инвалидностью и/или ОВЗ при сдаче вступительного испытания предоставляются услуги ассистента(-ов) из числа работников организации или привлеченных лиц, оказывающего(-их) поступающим с инвалидностью и/или ОВЗ необходимую помощь с учетом их индивидуальных особенностей (прочитать и оформить задание, общаться с преподавателями, проводящими вступительное испытание и др.).

Функции ассистентов:

- Технический ассистент (консультация по настройке программного обеспечения, технический контроль при сдаче вступительного испытания);
- Ассистент-дефектолог (чтение заданий, запись ответов, сурдоперевод, перевод с шрифта Брайля и т.д.).

### **Наши контакты**

Надеемся, что наша презентация помогла Вам! Если у Вас остались вопросы – Вы можете обратиться:

- -По номеру телефона центра консультирования абитуриентов льготных категорий: (812) 643-77-66 (добавочный – 7501)
- По адресу электронной почты: [advice.state@herzen.edu.ru](mailto:advice.state@herzen.edu.ru)

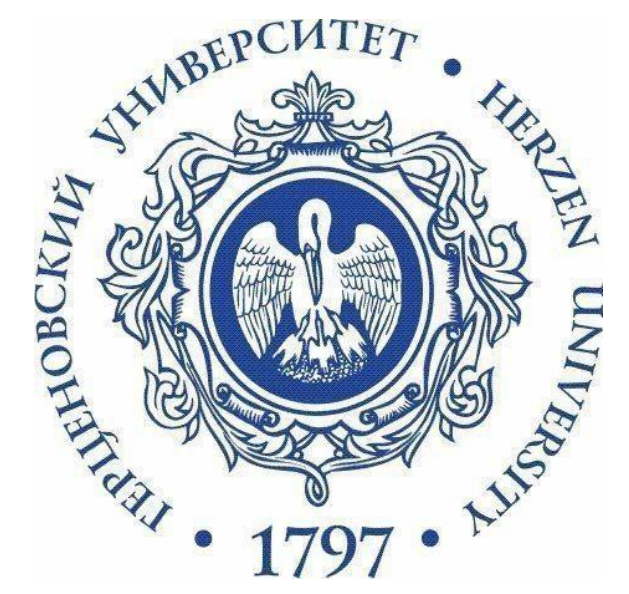